## Package 'yakmoR'

August 4, 2015

Type Package Title A Simple Wrapper for the k-Means Library Yakmo Version 0.1.1 Date 2015-08-03 Author Aydin Demircioglu Maintainer Aydin Demircioglu <aydin.demircioglu@ini.rub.de> Description This is a simple wrapper for the yakmo K-Means library (developed by Naoki Yoshinaga, see http://www.tkl.iis.utokyo.ac.jp/~ynaga/yakmo/). It performs fast and robust (orthogonal) K-Means. Copyright Original GPL-2 C++ code by Naoki Yoshinaga (see http://www.tkl.iis.u-tokyo.ac.jp/~ynaga/yakmo/) License GPL  $(>= 2)$ **Imports** Rcpp ( $>= 0.11.6$ ), checkmate ( $>= 1.5.1$ ), BBmisc ( $>= 1.9$ ) LinkingTo Rcpp Suggests knitr, testthat VignetteBuilder knitr NeedsCompilation yes Repository CRAN

Date/Publication 2015-08-04 06:47:04

### R topics documented:

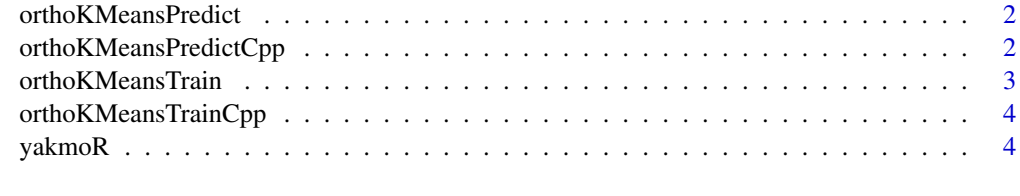

**Index** [5](#page-4-0). The second state of the second state of the second state of the second state of the second state of the second state of the second state of the second state of the second state of the second state of the second

<span id="page-1-0"></span>orthoKMeansPredict *orthogonal kmeans prediction function*

#### Description

orthogonal kmeans prediction function

#### Usage

 $orthoKMeansPredict(x, obj = NULL, verbose = FALSE)$ 

#### Arguments

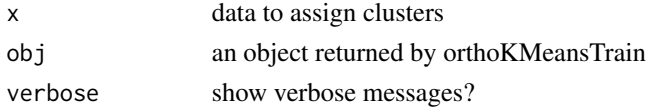

#### Value

a matrix with as many colums as rounds trained

#### Examples

```
obj = yakmoR::orthoKMeansTrain (x = as.matrix(iris[seq(1,150,2),1:4]),
k = 3, rounds = 3)
predictions = yakmoR::orthoKMeansPredict (x = as.matrix(iris[seq(2, 150, 2),1:4]),
obj = obj)
```
orthoKMeansPredictCpp *K-Means prediction using yakmo library*

#### Description

K-Means prediction using yakmo library

#### Usage

```
orthoKMeansPredictCpp(x, centers, nf, k = 0L, verbose = FALSE)
```
#### Arguments

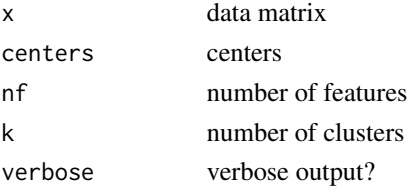

#### <span id="page-2-0"></span>orthoKMeansTrain 3

#### Value

a list consisting of cluster these are the labels for the resulting clustering, one column for each clustering

orthoKMeansTrain *Orthogonal k-Means training.*

#### Description

orthoKMeansTrain will cluster a given data set into the specified number of clusters. It can use either random initialization of the centroids or use KMeans++ for this. The K-Means training itself is accelerated by using techniques by Greg Hamerly. Orthoginality is implemented by using ideas from Cui et al 'Non-redudant multi-view clustering via orthogonalization'.

#### Usage

```
orthoKMeansTrain(x = NULL, k = NULL, rounds = 1, iter.max = 100,
  init.type = "KMeans++", verbose = FALSE)
```
#### Arguments

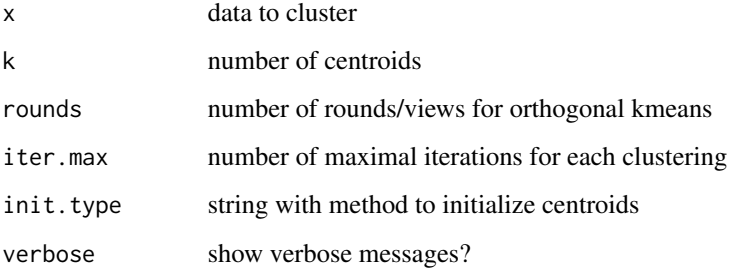

#### Value

an S3 object containing the cluster labels for the training set as well as all necessary information for prediction.

#### Examples

```
obj = yakmoR::orthoKMeansTrain (x = as.matrix(iris[seq(1,150,2),1:4]),
k = 3, rounds = 3, verbose = TRUE)
```
<span id="page-3-0"></span>orthoKMeansTrainCpp *K-Means using yakmo library*

#### Description

K-Means using yakmo library

#### Usage

```
orthoKMeansTrainCpp(x, rounds = 1L, k = 3L, iter = 100L, initType = 0L,
  verbose = FALSE)
```
#### Arguments

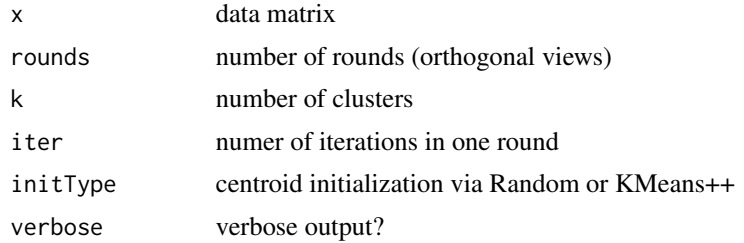

#### Value

a list consisting of centers these are the resulting centroids of the kmean algorithm (as a std::vector of NumericMatrix) cluster these are the labels for the resulting clustering (as a std::vector of NumericVector) obj this is a vector with the final objective value for each round

yakmoR *yakmoR: A package for fast K-Means with multi-view clustering via orthogonalization.*

#### Description

The yakmoR package is a wrapper for the yakmo library. It uses basic K-Means, and provides multi-view clustering via orthogonalization as well as an option to use KMeans++ initialization.

#### yakmoR functions

orthoKMeansTrain orthoKMeansPredict

# <span id="page-4-0"></span>Index

orthoKMeansPredict, [2](#page-1-0) orthoKMeansPredictCpp, [2](#page-1-0) orthoKMeansTrain, [3](#page-2-0) orthoKMeansTrainCpp, [4](#page-3-0)

yakmoR, [4](#page-3-0) yakmoR-package *(*yakmoR*)*, [4](#page-3-0)